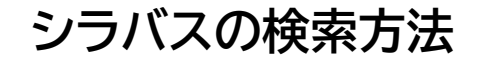

月5

月5

**NILARASA** 

*<i><u><b>IRBRETTI</u>* 

## シラバスの検索方法 \* #開講する曜日時限·教室は変更となる場合もあります

週間授業

週間授業

99 C

9 W 11

2024年度前期

2024年度後期

2単位

2単位

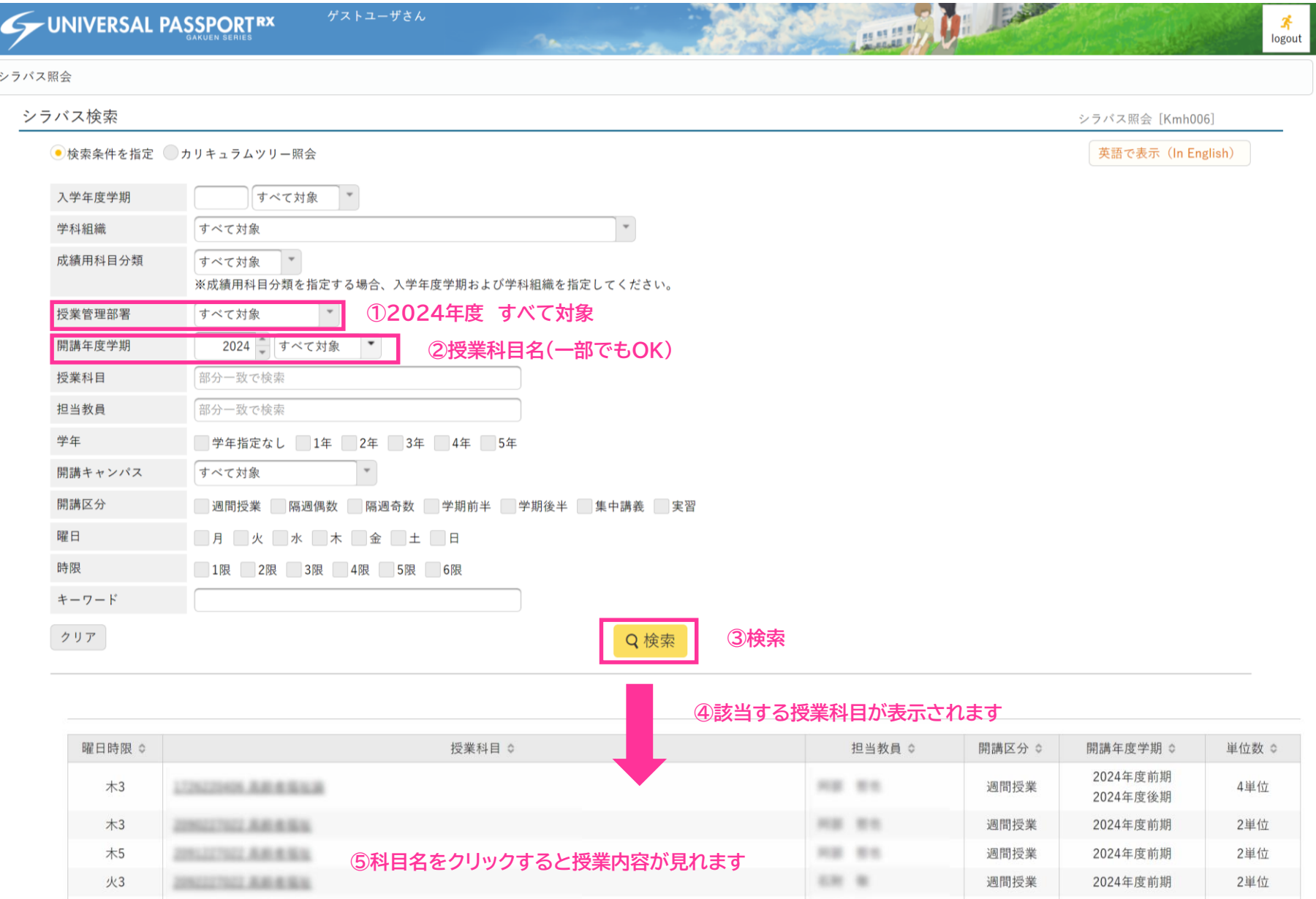